## SAP ABAP table REBD\_PROPERTY\_IDENT\_CI {Property: CI Include with IDENT}

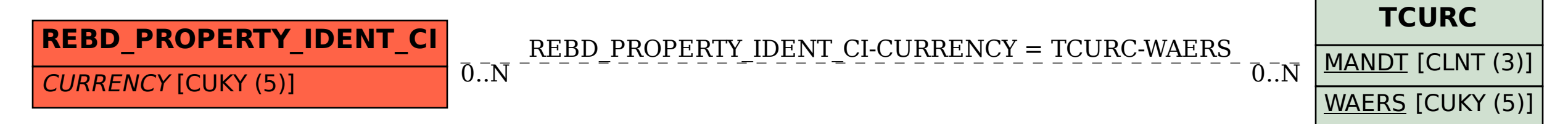